# **Microsoft Excel | Nivel Inicial**

# Detalles del curso: **Duración:** 20 horas

**Modalidad:** Presencial / Videoconferencia

# Información e inscripción:

685 457 610 - 615 844 193 formacion@laberit.com

 $L\bar{\Lambda}$ BERIT FORMACIÓN TIC.

# **Introducción**

Excel es una de las herramientas más populares para el manejo de información y cálculos en tablas; como hoja de cálculo, proporciona al usuario una gran gama de funciones para el mejor desarrollo de las actividades profesionales al facilitar la obtención de datos.

Este curso tiene la finalidad de proporcionar técnicas y procedimientos para utilizar las herramientas y funciones de forma eficaz, con el fin de ayudar a analizar, compartir y administrar los datos con facilidad.

# **¿Para qué sirve o qué es la formación en Excel?**

Utilizar procedimientos para modificar datos, realizar cálculos, aplicar formato y manejar las diferentes características de Excel, con el fin de emplear este programa en las diferentes áreas de su empresa u organización.

# **¿A quién va dirigido?**

Personas que deseen adquirir conocimientos sobre uso y manejo de hojas de cálculo, tablas, elaboración de cálculos y análisis de datos.

# **Objetivos didácticos**

- o Reconocer las herramientas básicas de la interfaz de Excel.
- o Aplicar las funciones básicas que facilitan el manejo de grandes cantidades de datos.
- o Adecuar de libros de trabajo a las necesidades del usuario.

### **Programa**

#### **1. Hoja de cálculo**

Elementos básicos de Excel para iniciar su trabajo con una hoja de cálculo.

- o Características de Excel
	- Comparación entre diferentes versiones de Excel

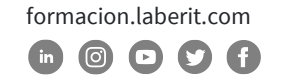

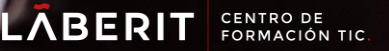

- o Vista Excel
	- Dividir una hoja
	- Organizar hojas
	- Inmovilizar paneles
	- Ver en paralelo
	- Desplazamiento sincrónico
	- Mostrar Títulos, Regla, Barra de fórmulas, Líneas de cuadrícula

#### **2. Elementos de la pantalla de Inicio**

Identificar los elementos de la pantalla de inicio de Excel, así como los conceptos básicos de las hojas de cálculo.

- o Interface de Excel
	- Barra de menús
	- Barra de acceso rápido
	- Cintas de opciones
	- Grupo de opciones
	- Fichas y Fichas especiales (imágenes, gráficas y tablas dinámicas)
	- Ocultar opciones
	- Hojas, Filas, Columnas y Celdas
	- Botones de navegación
	- Barra de desplazamiento
	- Barra de mensajes
	- Opciones de presentación
	- Zoom
	- Barra de fórmulas
- o Desplazamiento por una hoja de cálculo
- o Selección de Celdas, Rangos, Filas, Columnas, Hojas
- o Tipos de datos
	- Fecha
		- **Número**
		- Texto
		- Fórmulas
- o Modos de edición
- o Técnicas para copiar, pegar y mover
- o Pegado especial
- o Agregar/Eliminar (filas, columnas, celdas, rangos y hojas)
- o Borrar (filas, columnas, celdas, rangos y hojas)
- o Ocultar/Mostrar (filas, columnas y hojas)
- o Modificar alto/ Ancho (filas, columnas y autoajustar)

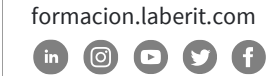

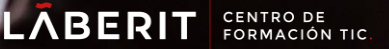

o Deshacer/ Rehacer una acción

#### **3. Manejo de libro de trabajo**

Utilizar procedimientos para manejar libros de trabajo.

- o Estructura de un archivo Excel
	- Libro de trabajo
	- Área de trabajo
- o Ficha Archivo
	- Información
	- Nuevo
	- Abrir
	- Guardar
	- Guardar como
	- **Imprimir**
	- **Compartir**
	- **Exportar**
	- Cerrar

#### **4. Manejo de datos**

Utilizar procedimientos para obtener datos que cumplen condiciones específicas, así como para organizar registros en tablas.

- o Ordenar información
- o Creación de filtros
- o Quitar duplicados
- o Relleno
	- Personalizar listas
	- Rellenar
	- Justificar
- o Trabajar con datos utilizando Relleno rápido
- o Comentarios en celdas
- o Ir a.../ Ir a-especial
- o Buscar y Reemplazar

#### **5. Resolver fórmulas de acuerdo con el tipo de datos y a la prioridad de los operadores.**

- o Operadores matemáticos
- o Operadores de comparación

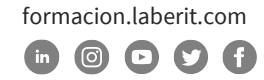

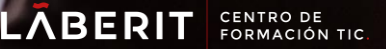

- o Prioridad de las operaciones
- o Tipos de datos
- o Corregir errores comunes al escribir fórmulas
- o Tipos de errores

#### **6. Funciones**

Utilizar funciones incorporadas en Excel para resolver problemas.

- o Estructura de las funciones
- o Tipos de funciones
	- Matemáticas
	- **Fecha**
	- **Financieras**
	- Estadísticas
- o Autosuma
- o Referencias absolutas, relativas y mixtas
- o Nombres de celdas y rangos para fórmulas y funciones
- o Funciones básicas: (suma, contar, promedio, sumar.si, contar.si, promedio.si sumar.si, contar.si.conunto, promedio.si.conjunto, buscarv, buscarh, elegir max, min, concatenar)

#### **7. Formato al libro de trabajo**

Modificar la apariencia de los datos en tablas a través de diferentes procedimientos.

- o Formato de número
- o Alineación
- o Fuente
- o Bordes
- o Relleno

#### **8. Impresión de una hoja**

Configurar las opciones de impresión disponibles para las hojas de cálculo.

- o Rango de información a imprimir
- o Opciones de impresión
- o Vista de salto de página
- o Insertar / Quitar saltos de página
- o Encabezado/ Pie de página
	- Hojas pares e impares

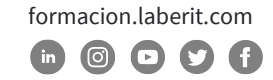

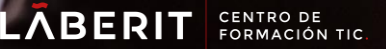

- Primera página diferente
- Encabezados de filas y columnas
- Línea de división
- Fórmulas
- o Insertar / Eliminar un fondo
- o Vistas personalizadas

#### **9. Formato de estilo y temas**

Aplicar procedimientos para mejorar la presentación de un libro de trabajo.

- o Estilos
	- Predefinidos
	- Nuevo estilo
	- Combinación de estilos
- o Temas
	- Usar un tema
	- Colores
	- Fuentes
	- **Efectos**

#### **10.Objetos**

Utilizar las distintas opciones para insertar y modificar objetos en un libro de trabajo.

- o Insertar objetos
	- Editor de ecuaciones
	- Imágenes
	- Edición de imágenes
	- Captura de pantalla
	- Formas
	- Cuadros de texto
	- **SmartArt**
	- Objetos desde archivos
	- **Hipervínculos**

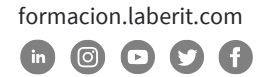

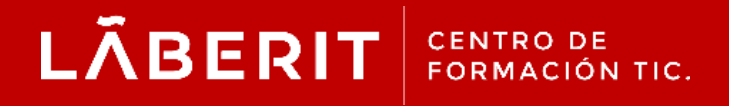

#### **Acreditado:**

Microsoft Imagine Academy Program Member

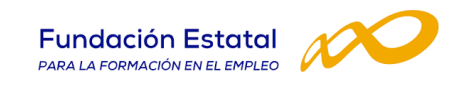

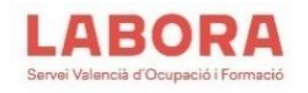

# CertiProf<sup>®</sup>|Partner

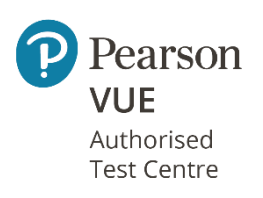

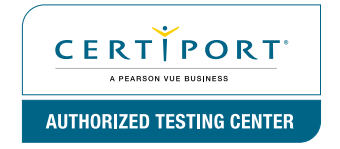

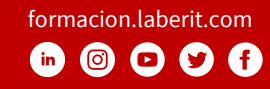